# **Федеральное государственное унитарное предприятие «Всероссийский научно-исследовательский институт метрологии им. Д.И. Менделеева» ФГУП «ВНИИМ им. Д.И. Менделеева»**

**УТВЕРЖДАЮ** 

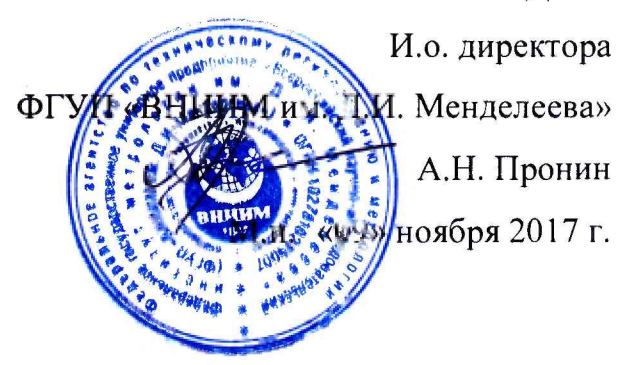

Государственная система обеспечения единства измерений

Устройства для проведения полимеразной цепной реакции в реальном времени «АНК» и «АНК-М»

Методика поверки МП 209-047-2017

Руководитель лаборатории В.И. Суворов Разработчик: Инженер II категории М.С. Мамцева

**г. Санкт-Петербург 2017 г.** $\alpha^{\prime}_i$ 

Настоящая методика распространяется на устройства для проведения полимеразной цепной реакции в реальном времени «АНК» и «АНК-М» предназначенные для измерений массовой доли фрагментов целевой дезоксирибонуклеиновой кислоты (ДНК) - конечного продукта полимеразной цепной реакции (ПЦР) - в ДНК исследуемого образца.

Устройства подлежат первичной и периодической поверке. Интервал между поверками - 1 год.

#### $\mathbf{1}$ Операции поверки

Объем и последовательность операций поверки указаны в таблице 1.

Таблица 1

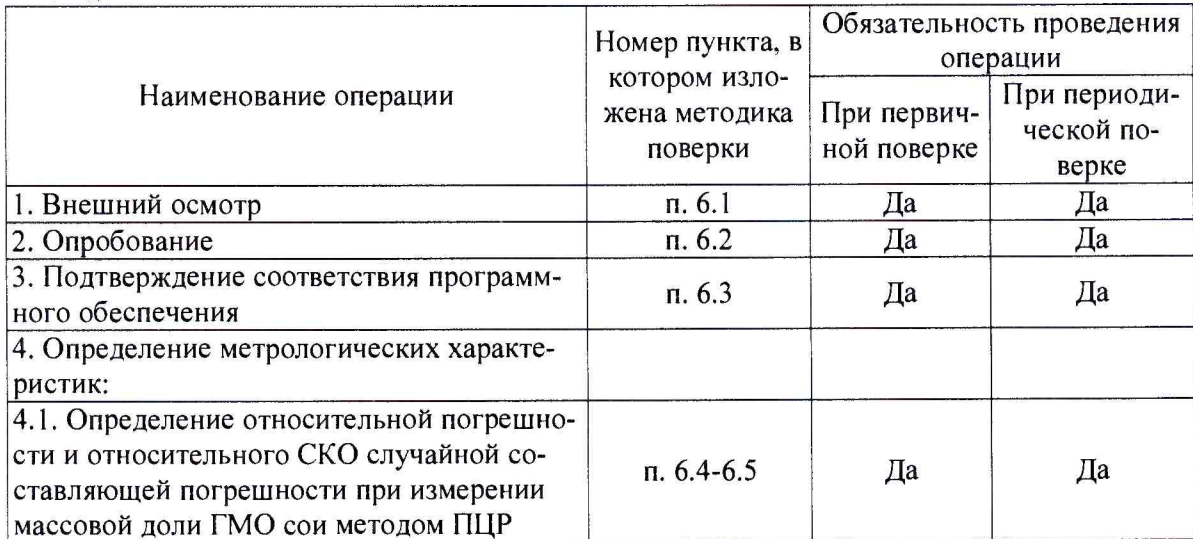

При получении отрицательных результатов при проведении той или иной операции дальнейшая поверка прекращается.

# 2 Средства поверки

**2.1 При проведении поверки применяются средства измерений и оборудование, представленное в таблице 2.**

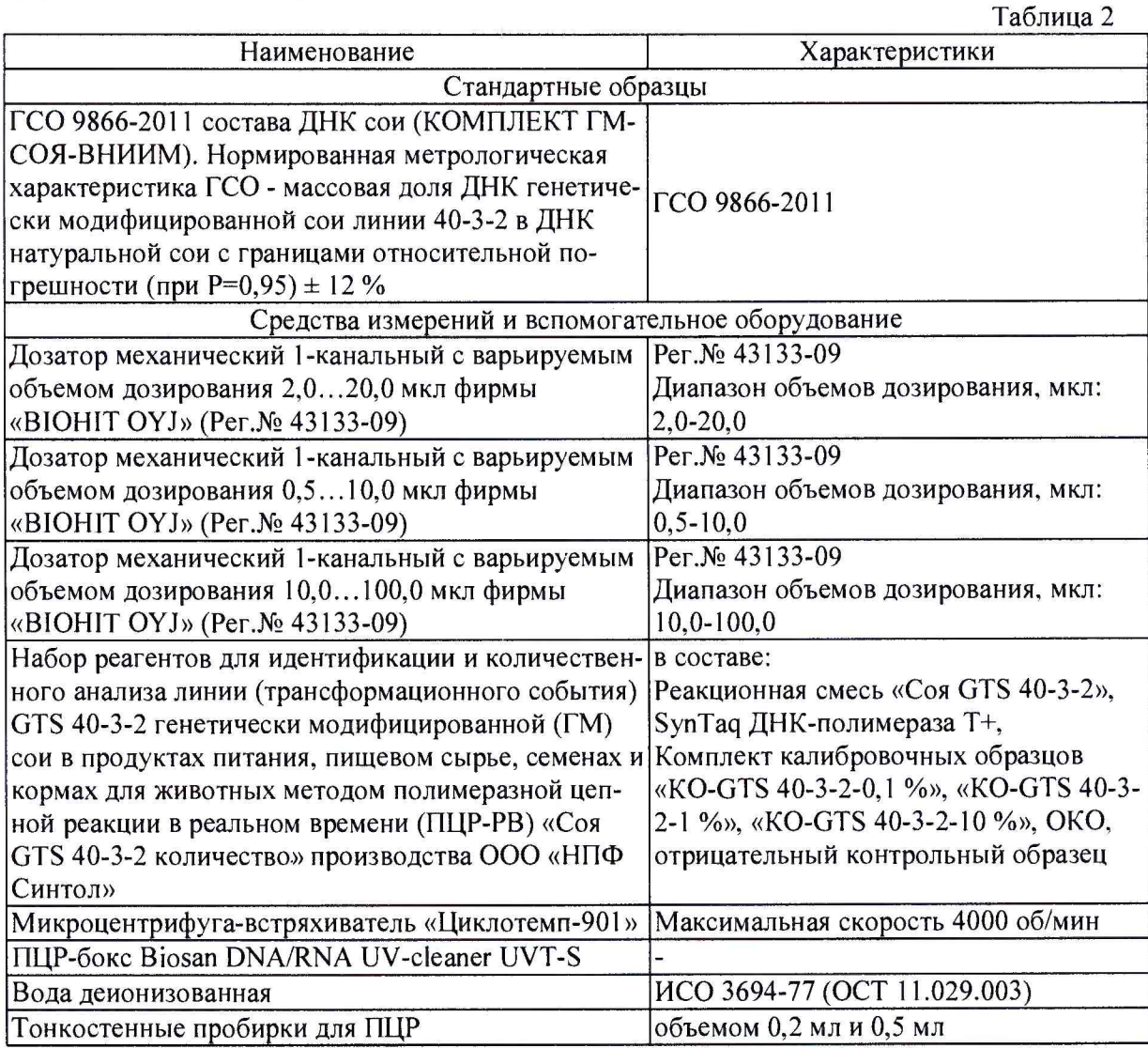

2.2 Допускается применять средства, не приведенные в перечне, но обеспечивающие определение метрологических характеристик с требуемой точностью.

2.3 Все средства поверки должны иметь действующие свидетельства о поверке, все ГСО должны иметь действующие паспорта.

## 2 Требования безопасности

При проведении поверки должны быть соблюдены требования безопасности:

- К работе с приборами, используемыми при поверке, допускаются лица, прошедшие инструктаж по технике безопасности при работе с электроприборами.

- К работе с СО допускается персонал прошедший специальный инструктаж и имеющий опыт проведения ПЦР.

- Перед включением должен быть проведен внешний осмотр приборов с целью определения исправности и электрической безопасности включения их в сеть.

- Для получения данных по поверке допускается участие операторов, обслуживающих прибор (под контролем поверителя).

- При удалении отходов после амплификации (пробирок, содержащих продукты ПЦР) недопустимо открывание пробирок и разбрызгивание содержимого, в целях предотвращ ения контаминации продуктами ПЦР лабораторной зоны, оборудования и реагентов.

- При работе с СО необходимо использовать одноразовые перчатки, которые подлежат смене при каждой новой операции. Работа без перчаток не допускается на всех этапах постановки ПЦР.

# 4 Условия поверки и подготовка к ней

При проведении поверки должны быть соблюдены следующие условия:

- температура окружающего воздуха: от 15 до 25 °С'
- ♦ относительная влажность: до 80 %
- отклонение напряжения питания от номинального значения (220  $\pm$  4.4) В
- ♦ атмосферное давление: от 84 до 106,7 кПа

#### 5 Подготовка к поверке

Подготовить устройство к работе в соответствии с технической документацией фирмы-изготовителя.

При подготовке к поверке необходимо:

• осущ ествить прогрев устройства в соответствии с эксплуатационной документацией;

• проверить работоспособность устройства в режиме измерения.

Подготовить к работе устройство в соответствии с руководством по эксплуатации, рабочие эталоны и вспомогательные средства измерений согласно эксплуатационной документации на них. Перед проведением поверки устройство необходимо откалибровать в соответствии с руководством по эксплуатации

#### 6 Проведение поверки

6.1 Внешний осмотр.

При проведении внешнего осмотра устройство проверяется на соответствие следую щим требованиям:

• отсутствие внешних повреждений, влияющих на точность показаний;

отсутствие отсоединившихся или слабо закреплённых элементов схемы (определяется на слух при наклонах изделия).

- отсутствие механических повреждений;
- соответствие комплектности устройства технической документации;
- исправность органов управления и настройки;
- четкость надписей на лицевой панели.

У стройство считается выдержавшим внешний осмотр, если он соответствует перечисленным выше требованиям.

Устройство с механическими повреждениями к поверке не допускаются.

6.2 Опробование.

6.2.1. Проверка общей работоспособности.

Подклю чить питание прибора. В соответствии с указаниями Руководства по эксплуатации вклю чить прибор. Результаты проверки общей работоспособности прибора считаются положительными, если при нажатии кнопки включения на задней панели прибора раздается звуковой сигнал и светится левый светодиод на лицевой панели теплового блока (в соответствии с разделом 9 РЭ).

6.2.2. П роверка работы систем прибора проводится одновременно с проведением операций по поверке прибора с помощью ГСО 9866-2011 состава ДНК сои (комплект ГМ-СОЯ-ВНИИМ).

6.3 Подтверждение соответствия программного обеспечения.

При проведении поверки устройства выполняют операцию «Подтверждение соответствия программного обеспечения». Операция «Подтверждение соответствия программного обеспечения» состоит в определении номера версии (идентификационного номера) программного обеспечения.

Автономное программное обеспечение запускается при нажатии на иконку «ANK Shell» на рабочем столе управляющего компью тера (устройство должно быть включено). Просмотр версии ПО доступен в левом верхнем углу открывшегося окна.

Просмотр встроенной версии ПО «АНК-32» для устройств «АНК» происходит следующим образом: запустить программу «ANK Shell» пользователем с правами Администратора, нажать на кнопку «Настройки программы», затем войти в пункт «Настройка прибора», выбрать тип устройства (амплификатора) и соответствующий ему серийный номер, далее войти в «Первичные настройки» и в строке «Версия ПО» будет отображена версия ПО.

Для просмотра встроенной версии ПО «ANK48Tool» для устройств «АНК-М» следует запустить внешнюю программу «ANK48Tool», выбрать порт к которому подключен верх прибора, нажать кнопку «Открыть», из прибора будет загружена актуальная версия ПО, которая отображ ается в нижнем левом углу.

Устройство считается прошедшим поверку, если номер версии СИ совпадает с номером версии или выше номера версии, указанного в описании типа.

6.4 Подготовка к анализу

6.4.1 Перед проведением поверки необходимо тщательно ознакомиться с руководством по эксплуатации и методикой поверки и выполнить следующие подготовительные работы:

проверить наличие и срок годности стандартных образцов, реактивов и материалов;

подготовить наборы реагентов в соответствии с их инструкциями по применению;

♦ подготовить и подписать 4 микропробирки (0,5 мл) для приготовления разбавлений калибратора (К54, К 18, К16 и К2);

♦ подготовить и подписать микропробирки (0.2 мл) для проведения ПЦР, исходя из повторности 3 для 4-х концентраций ДНК калибратор К (по Табл. 3 - К54, К 18, Кб и К2), повторности 4 для 2-х исследуемых образцов (И-1 и И-0,1), а также повторности 2 для отрицательного контрольного образца (ОКО);

подготовить и подписать (СКО-1, СКО-2, ..., СКО-10) 10 микропробирок (0,2 мл) для проведения ПЦР с целью определения СКО.

♦ подготовить охлаждаемый штатив или ледяную баню: во время проведения манипуляций СО и реактивы должны находиться при температуре не выше +4 °С, при проведении разбавления вода и образцы СО должны иметь одинаковую температуру! 6.4.2 Подготовить к анализу стандартные образцы следующим образом:

6.4.2.1 Хранившиеся при минус 20 °С и ниже исследуемые образцы СО разморозить при температуре 0 °С и тщательно перемешать, используя микроцентрифугу-встряхиватель (не менее 5 сек), сбросить капли кратким центрифугированием!

6.4.2.2 Перенести в новую микропробирку (К-54), свободную от ДНКаз, 52 мкл образца ДНК ГМ-СОЯ-ВНИИМ-5.

6.4.2.3 Полученный по предыдущему пункту раствор для дальнейшего построения калибровочной прямой разбавить деионизированной водой, свободной от ДНКаз, в соответствие с таблицей 3.

ВАЖНО: после каждого разбавления - тщательно (не менее 5 с) перемешать на микроцентрифуге-встряхивателе, сбросить капли кратковременным центрифугированием!

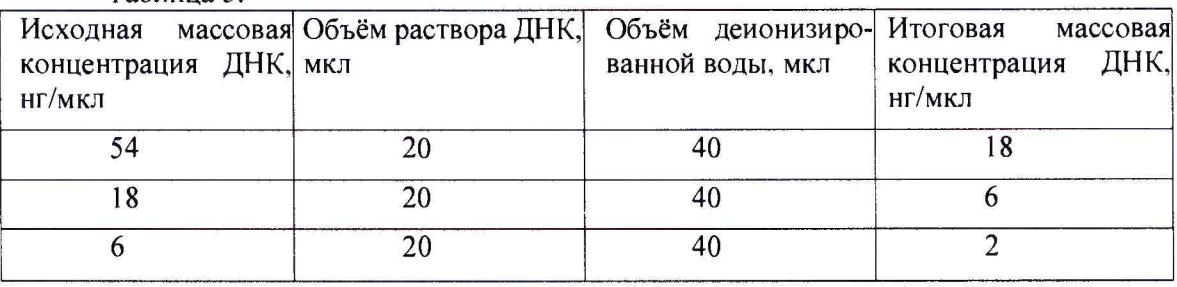

Таблица 3.

6.4.2.4 В соответствии с инструкцией по применению набора реагентов для проведения полимеразной цепной реакции в режиме реального времени (ПЦР-РВ) (Табл. 2) подготовить реакционную смесь:

6.4.2.4.1 Разморозить 2 пробирки с реакционной смесью «Соя GTS 40-3-2» (1 пробирка рассчитана на постановку 25 реакций) и пробирку «КО-GTS 40-3-2-1%». Перемешать на минроцентрифуге-встряхивателе и сбросить капли с помощью кратковременного центрифугирования.

6.4.2.4.2 Для проведения 32 реакций смешать в отдельной пробирке 672 мкл реакционной смеси «Соя GTS 40-3-2 и 16 мкл Taq ДНК-полимеразы.

6.4.2.4.3 Перемеш ать смесь на микроцентрифуге-встряхивателе, осадить кратковременным центрифугированием и внести по 20 мкл в соответствующие микропробирки подготовленные по п. 6.4.1 используя пипеточные дозаторы.

6.4.2.4.4 Используя наконечник с аэрозольным барьером в подготовленные подписанные пробирки добавить по 5 мкл ДНК исследуемых образцов в следующем порядке:

6.4.2.4.4.1 В микропробирки (К) с реакционной смесью (по 3 пробирки для каж дого разведения) вносят по 5 мкл подготовленного по п. 6.4.2.2 и 6.4.2.3 раствора разбавлений калибранта 54 нг/мкл, 18 нг/мкл, 6 нг/мкл и 2 нг/мкл.

6.4.2.4.4.2 В микропробирки (И-1 и И-0,1) с реакционной смесью (по 4 пробирки для каждого образца) вносят по 5 мкл подготовленного по п. 6.4.2.4.4.1 раствора исследуемого образца (ГМ-СОЯ-ВНИИМ-1 - 30 нг/мкл, ГМ-СОЯ-ВНИИМ-0,1 - 30 нг/мкл).

6.4.2.4.4.3 В микропробирки (СКО-1, СКО-2, ..., СКО-10) с реакционной смесью вносят по 5 мкл «КО-GTS 40-3-2-1%».

6.4.2.4.4.4 В микропробирки (ОКО) с реакционной смесью (2 пробирки) вносят по 5 мкл ОКО.

6.5 О пределение метрологических характеристик.

Определение относительной погрешности и относительного СКО случайной составляющей погрешности при измерении массовой доли ГМО сои методом ПЦР.

Включить прибор, подготовить его к работе в соответствии с РЭ. Подготовить поверочные растворы в соответствии с разделом 6.4, разместить ПЦР-пробирки в лунки теплового блока. Запрограммировать прибор для выполнения соответствующей программы амплификации и детектирования флуоресцентного сигнала согласно инструкции к набору реагентов «Соя GTS 40-3-2» и провести ПЦР-реакцию в режиме реального времени (Раздел 7).

6.5.1 Получить значения Ct для всех образцов для обоих каналов, в соответствии с инструкцией к набору реагентов «Соя GTS 40-3-2» (Раздел 7, п.п. «Обработка результатов ПЦР-РВ для приборов АНК/АНК-М» (каналы R6G и ROX).

• Провести обработку данных с использованием программы MS Excel или аналогичной: Обработка данных канала R6G для калибровочных образцов:

Заполнить таблицу

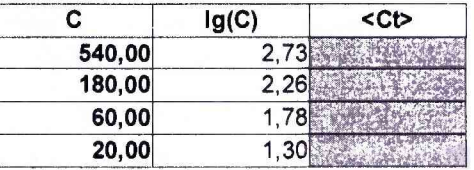

где С - условная концентрация ДНК сои в соответствующем разведении раствора калибратора (К54 соответствует условной концентрации 540 нг/мкл.), IgC - десятичный логарифм условной концентрации, <Ct> - среднее значение Ct, полученное из Зх значений Ct для соответствующего разбавления калибратора.

• Построить график зависимости <Ct>(lgC), построить линию линейной регрессии методом наименьших квадратов. Внести параметры регрессионной прямой в отдельные ячейки. Вычислить значение эффективности амплификации по формуле

$$
\text{eff} = 10^{(-1/a1)} \tag{1}
$$

 $r$ де al - тангенс угла наклона регрессионной прямой

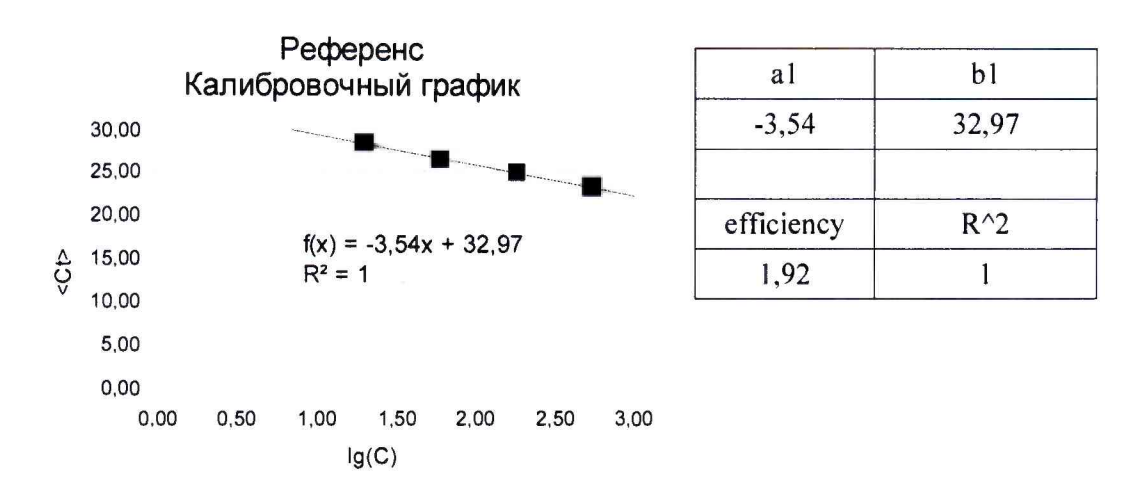

• Обработка данных канала ROX для калибровочных образцов. Заполнить таблицу:

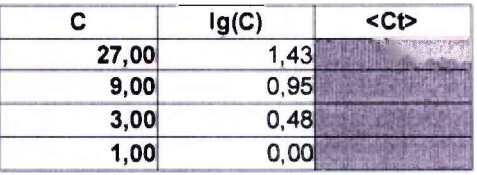

где С - условная концентрация ДНК ГМ-сои в соответствующем разведении раствора калибратора (K54 соответствует условной концентрации 27 нг/мкл.), IgC - десятичный логарифм условной концентрации, <Ct> - среднее значение Ct, полученное из 3х значений Сt для соответствующего разбавления калибратора.

• Построить график зависимости <Ct>(lgC), построить линию линейной регрессии методом наименьших квадратов. Внести параметры регрессионной прямой в отдельные ячейки. Вычислить значение эффективности амплификации по формуле:

$$
eff=10^{(-1/a2)}
$$

 $(2),$ 

где а2 - тангенс угла наклона регрессионной прямой

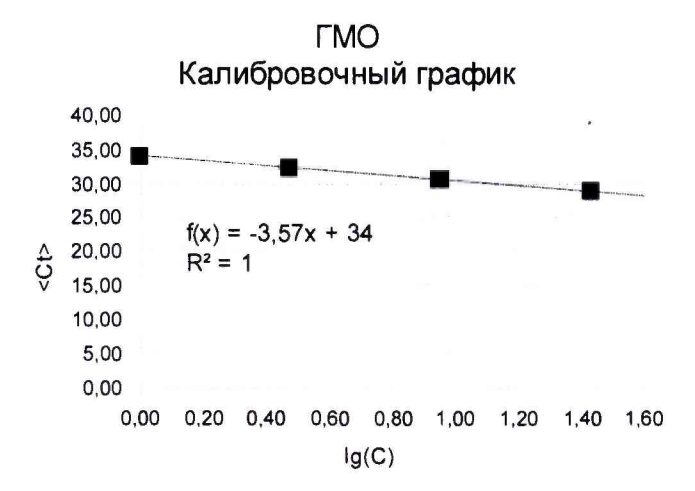

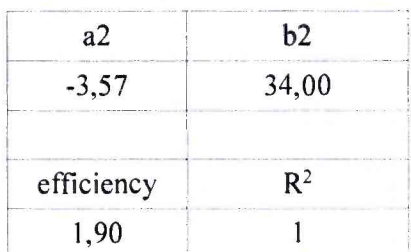

Обработка данных для исследуемых образцов: Заполнить таблицы 4 и 5.

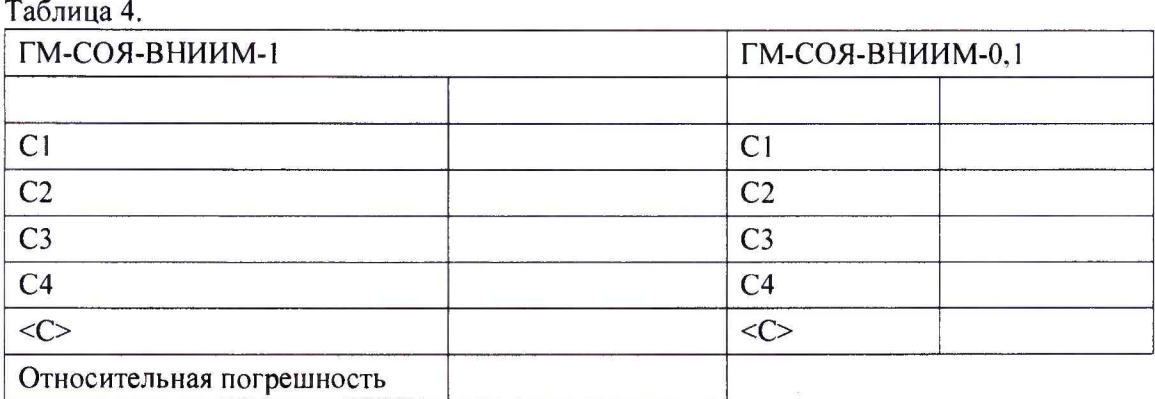

#### Таблица 5.

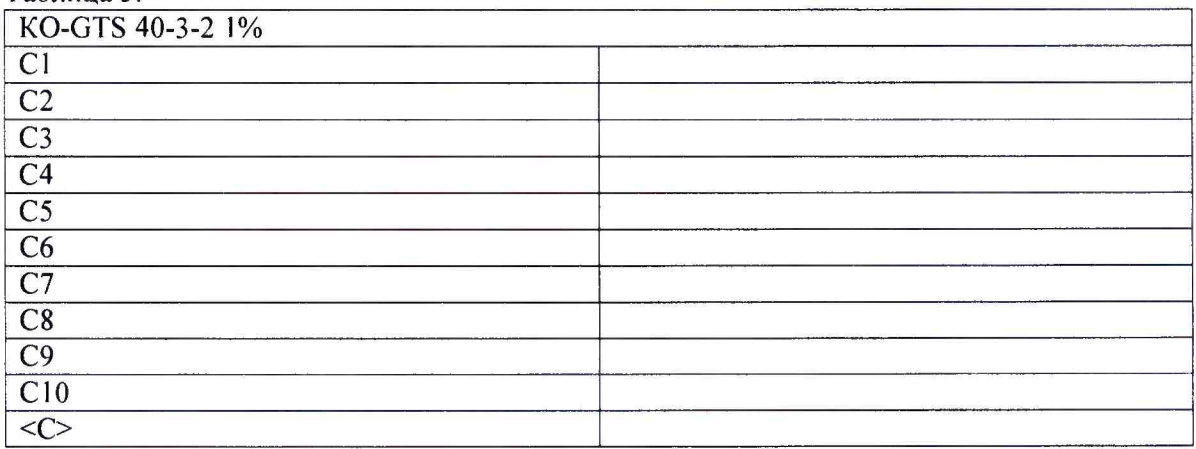

Концентрация С1-С4 в ячейках Таблицы 4 (С1-С10 в таблице 5) вычисляется по формулам:

$$
\frac{Ci[(FAM)-b2\_Cti(R6G)-b1]}{a2}
$$
  

$$
Ci=1000*10
$$

 $(3)$ 

где  $Ct_i$  – соответствующее значение  $Ct$  для исследуемого образца.  $<$ С> - среднее значение концентрации в образцах:

$$
\langle C \rangle = \frac{\sum_{i=1}^{m} C_i}{m} \tag{4}
$$

где *і* - номер образца из Таблицы 4 или 5, m - количество образцов (m=4 для Таблицы 4, m=10 для Таблицы 5).

Примечание. В случае если чувствительность применяемой системы реагентов оказывается недостаточной и для образца ГМ-СОЯ-ВНИИМ-0,1 часть полученных результатов является выбросами, т.е. соответствующее значение Ct<sub>i</sub> (ROX) для конкретных измерений не определяется прибором, то данные выбросы необходимо исключить из дальнейших расчетов (если выбросов не больше 2). В случае, если количество выбросов больше 2, следует повторить постановку ПЦР, обращая внимание на тщательное вымешивание растворов ДНК.

6.5.2 Расчет относительной погрешности. Относительная погрешность измерения массовой доли ДНК генетически модифицированной сои линии 40-3-2 в ДНК натуральной сои в СО ГМ-СОЯ-ВНИИМ-1 вычисляется по формуле:

$$
\delta = \frac{(P - \langle C \rangle)}{P} \times 100\,\% \tag{5}
$$

где Р - значение массовой доли ДНК генетически модифицированной сои линии 40-3-2 в ДНК натуральной сои в СО ГМ-СОЯ-ВНИИМ-1 по паспорту, <С> - среднее значение массовой доли ДНК генетически модифицированной сои линии 40-3-2 в ДНК натуральной сои в СО ГМ-СОЯ-ВНИИМ-1 измеренное. Результат вычислений заносится в протокол.

6.5.3 Относительное СКО случайной составляющей погрешности результата измерения значения массовой доли ДНК генетически модифицированной сои в «КО-40-3-2- 1%» вычисляется по формуле (по данным из Таблицы 5):

$$
S = \frac{1}{\langle C \rangle} \sqrt{\frac{\sum_{i=1}^{10} (C_i - \langle C \rangle)^2}{9}} \times 100\% \tag{6}
$$

где  $C_i$  – значение массовой доли ДНК генетически модифицированной сои рассчитанное по формуле 3 из данных в Таблице 5, <С> - среднее арифметическое массовой доли ДНК генетически модифицированной сои в повторности, вычисленное по формуле 4; i - номер образца. Результат вычислений заносится в протокол.

6.5.4 Результат построения калибровочных графиков считается положительным, если значения коэффициентов корреляции  $R^2$  составляют не менее 0,97.

6.5.5 Прибор считается прошедшим поверку по п. 6.5.2, если относительная погрешность определения массовой доли ДНК генетически модифицированной сои линии 40- 3-2 в ДНК натуральной сои в образце ГМ-СОЯ-ВНИИМ-1 не превышает ±25 %.

6.5.6 Прибор считается прошедшим поверку по п. 6.5.3, если относительное СКО случайной составляющей погрешности определения массовой доли ДНК генетически модифицированной сои линии 40-3-2 в ДНК натуральной сои в образце «КО-40-3-2-1%» не превышает 15 %.

6.5.7 Прибор считается прошедшим поверку по п. 6.5.1., если полученное среднее значение содержания ГМ-сои в образце ГМ-СОЯ-ВНИИМ-0,1 лежит в пределах от 0.5 г/кг до 5 г/кг.

6.5.8 Проверка диапазона измерений при использовании ГСО 9866-2011 состава ДНК сои (КОМПЛЕКТ ГМ-СОЯ-ВНИИМ) проводится одновременно с определением погрешности прибора. Линейность калибровочного графика свидетельствует о корректной работе прибора в диапазоне измерений от 1 г/кг до 50 г/кг массовой доли ГМ ДНК к ДНК натуральной сои.

6.5.9 Прибор считается прошедшим поверку при положительных результатах проверки по п.п.  $6.1 - 6.5$ .

## 7 Оформление результатов поверки

7.1. При проведении поверки составляется протокол результатов измерений по форме Приложения А.

7.2. Результаты поверки оформляют в соответствии с Приказом Министерства промышленности и торговли РФ № 1815 от 02 июля 2015 г. «Об утверждении порядка проведения поверки средств измерений, требования к знаку поверки и содержанию свидетельства о поверке», в виде свидетельства о поверке или извещения о непригодности.

7.3. Результаты поверки считаются положительными, если прибор удовлетворяет всем требованиям настоящей методики. Положительные результаты поверки оформляются путем выдачи свидетельства о поверке. Знак поверки рекомендуется наносить на свидетельство о поверке.

7.4. Результаты считаются отрицательными, если при проведении поверки установлено несоответствие поверяемого устройства, хотя бы одному из требований настоящей методики. Отрицательные результаты поверки оформляются путем выдачи извещения о непригодности с указанием причин непригодности.

# ПРОТОКОЛ ПОВЕРКИ

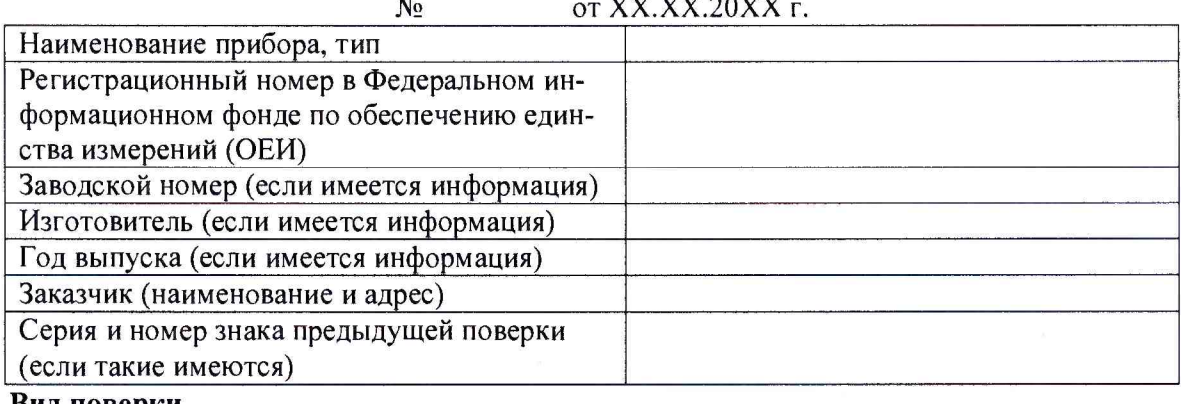

### Вид поверки

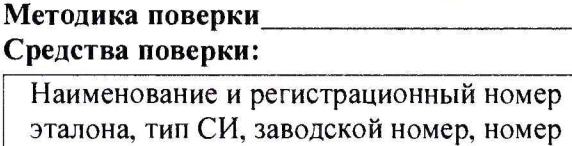

паспорта на ГСО

Метрологические характеристики, срок годности ГСО

### Условия поверки:

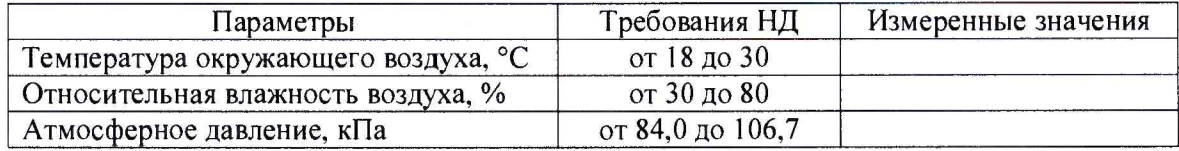

## Результаты поверки:

- 
- 2. Опробование

3. Определение метрологических характеристик (в соответствии с требованиями НД на методы и средства поверки)

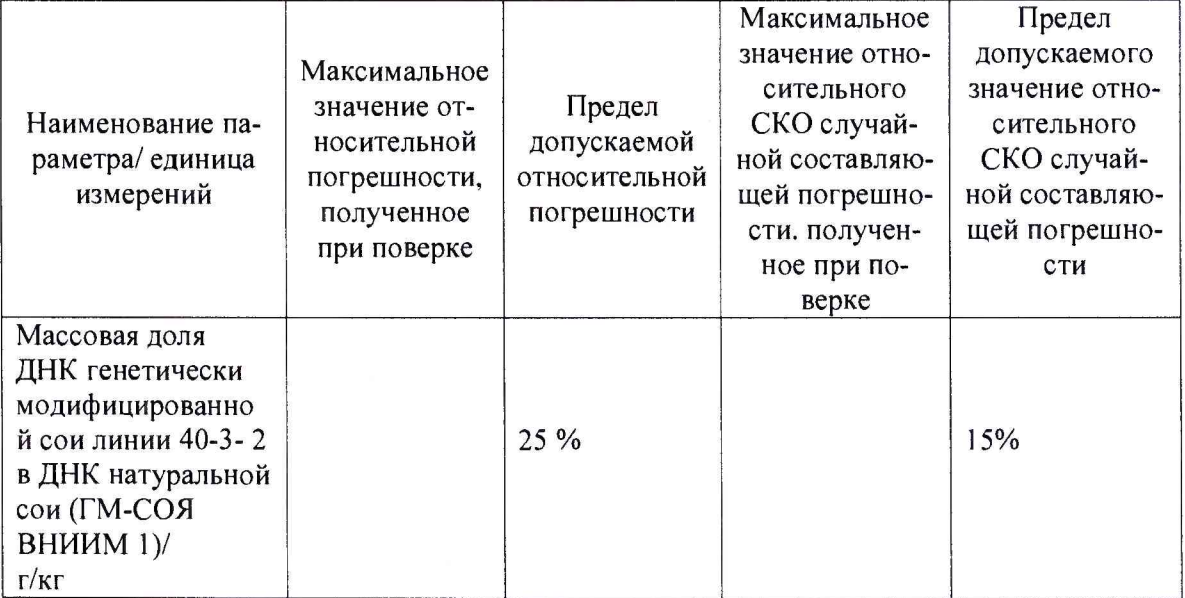

Дополнительная информация (состояние объекта поверки, сведения о ремонте, юсти- $\overline{4}$ .  $p$ <sup>o</sup> BKe)

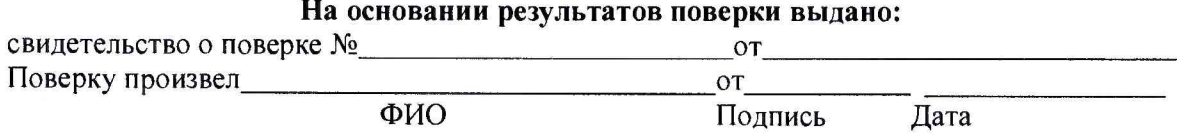